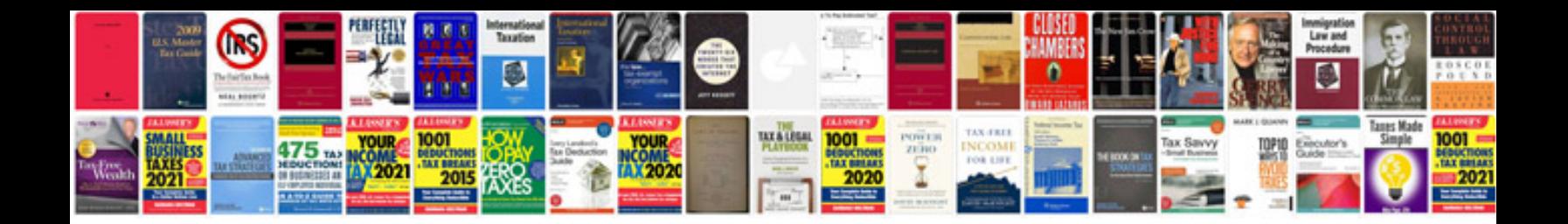

**Manuale samsung galaxy s3**

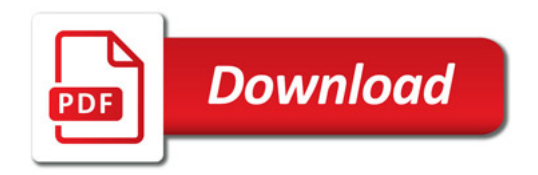

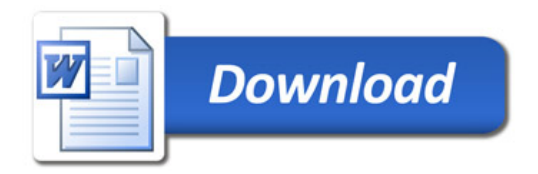